### **A V O I D C O M P L E T E W O R D S**

Avoid using dictionarywords, slang, cursewords, email addresses, names, places, etc. If you insist on using a dictionary word, consider spelling it backwards. For example, turn "Colorado" to "odaroloc".

If you're replacing "S" With "\$" or "A" with "@", your chances of having a hackable password increases. Instead, use symbols that are not similar to a [corresponding](https://docs.google.com/document/d/1CUJM7LZ3GqN6eDemQmpWfEWk5-3nbgwxW7U6sgbbWxo/edit) letter or number. Try using one of these special characters:  $() * \& \wedge \% # /$ ; : > < . , " ? ~ ` + - [ } [ ]

## **L O N G E R A N D S T R O N G E R**

Aim to make passwords longer, not more complex. Go beyond the eight-character minimum, and try to make your password at least 12-15 characters long.

## **I N C L U D E D I F F E R E N T S Y M B O L S**

## **T R Y A P A S S W O R D M N E M O N I C**

Memorizing a new password can be hard, but you can use a password mnemonic trick to make a long, strong, and easyto-remember password. Take a meaningful phrase, sentence, song lyric, etc., and add numbers, lowercase and uppercase letters, and symbols for password complexity, like so: "I love watermelon because it just turns to water in your belly!" = "iLwmbcijtth2OiyB!"

#### **U S E A P A S S [W](https://www.dashlane.com/password-generator/) O R D G E N E R A T O R**

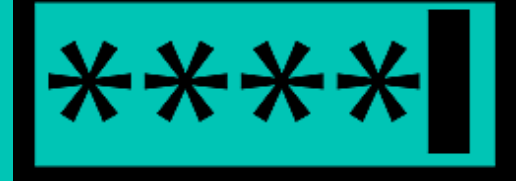

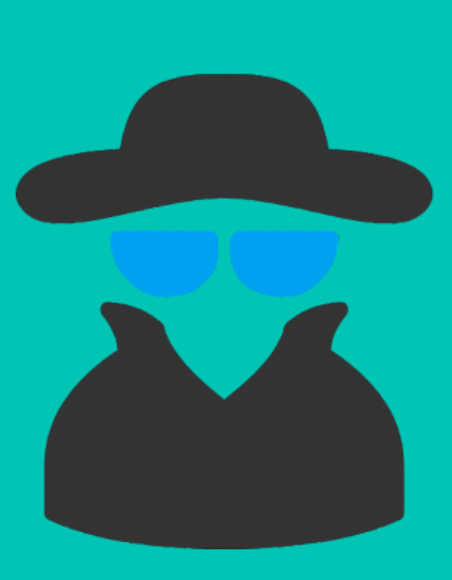

If you need help coming up with a strong password, use a password generator. Password generators create strong passwords based on the criteria of your choice: ideal length, strength, upper and lowercase letters, numbers, symbols, and phonetic pronunciation.

Your current password meets the minimum requirements: it's at least 8 characters, has lowercase and uppercase letters, numbers, and even a special character. But is your "strong" password strong *enough*? Use this checklist to make your "strong" passwords even stronger.

by Malaika Nicholas

#### **T A K E A H I N T**

It's never a good idea to write down your password, but if you need something to help you recall your new password, write down a hint to your password that no one else will understand, and store it in a very safe place. For example, your hint could be "Juicy fruit" to remember "iLwmbcijtth2OiyB!" ("I love watermelon because it just turns to water in your belly!").

#### **U S E A P A S S W O R D [M](https://www.dashlane.com/passwordmanager) A N A G E R**

When all else fails, password managers should be your go-to solution. Password managers, like Dashlane, securely store, share, and manage passwords and other data for you, allow you to audit the strength of all of your saved passwords, and can automatically change your password for you if your account may be [compromised.](https://www.dashlane.com/passwordmanager)

# **MAKE "STRONG" PASSWORDS EVEN STRONGER**

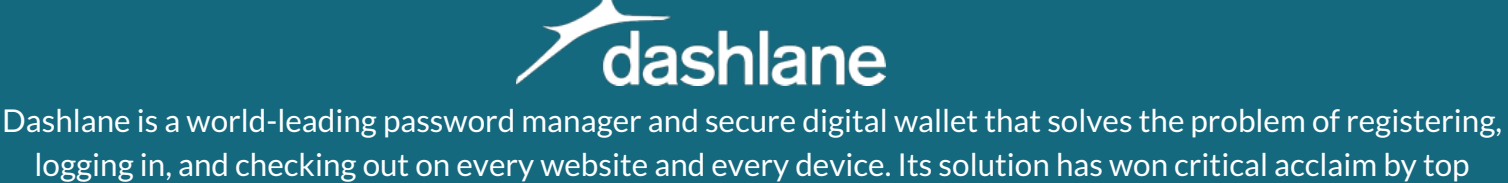

publications including the Wall Street Journal, the New York Times, and USA Today.

For more password security tips, visit [blog.dashlane.com](http://blog.dashlane.com/)

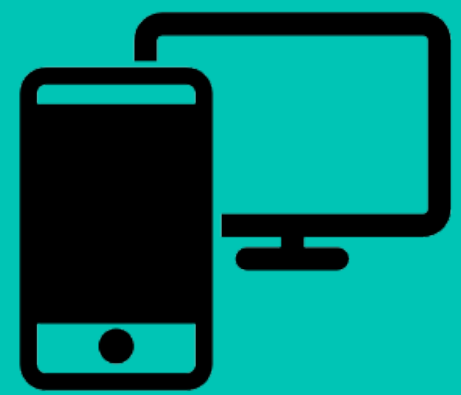

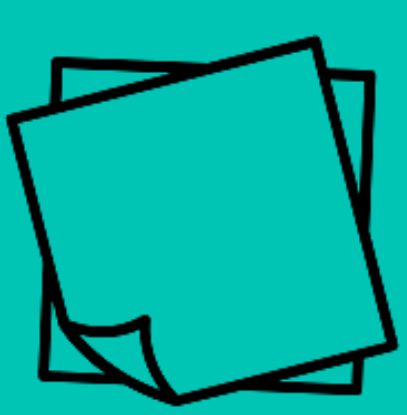